# BookStore.xml 1/1examples9/BookStore/example01/

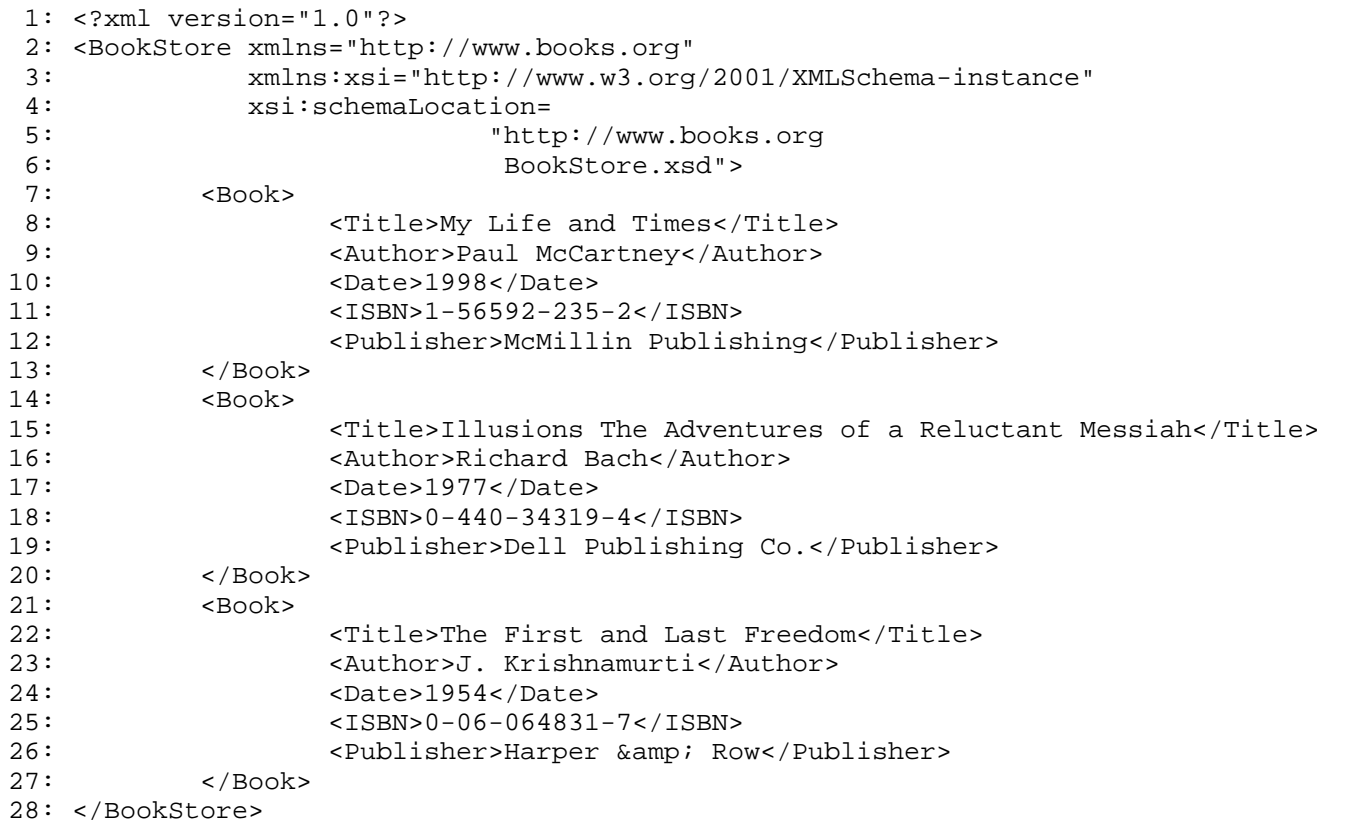

 $1/1$ 

### BookStore.xsdd and the contract of the contract of the contract of the contract of the contract of the contract of the contract of the contract of the contract of the contract of the contract of the contract of the contract of the cont examples9/BookStore/example01/

```
1: <?xml version="1.0" encoding="UTF-8"?>
 2: <xsd:schema xmlns:xsd="http://www.w3.org/2001/XMLSchema"
3: targetNamespace="http://www.books.org"
 4: xmlns="http://www.books.org"
 5: elementFormDefault="qualified">
6: <xsd:element name="BookStore">7: <xsd:complexType>
8: <xsd:sequence>
9: <xsd:element ref="Book" minOccurs="1" maxOccurs="unbounded"/>
10: \langle x \rangle </xsd:sequence>
11: </xsd:complexType>
12: </xsd:element>
13: <xsd:element name="Book">14: <xsd:complexType>
15: <xsd:sequence>
16: <xsd:element ref="Title" minOccurs="1" maxOccurs="1"/>
17: <xsd:element ref="Author" minOccurs="1" maxOccurs="1"/>
18: <xsd:element ref="Date" minOccurs="1" maxOccurs="1"/>
19: <xsd:element ref="ISBN" minOccurs="1" maxOccurs="1"/>
20: <xsd:element ref="Publisher" minOccurs="1" maxOccurs="1"/>
21: </xsd:sequence>
22: </xsd:complexType>
23: </xsd:element>
24: <xsd:element name="Title" type="xsd:string"/>
25: <xsd:element name="Author" type="xsd:string"/>
26: <xsd:element name="Date" type="xsd:string"/>
27: <xsd:element name="ISBN" type="xsd:string"/>
28: <xsd:element name="Publisher" type="xsd:string"/>
29: </xsd:schema>
30:
```
### BookStore.xsdd and the contract of the contract of the contract of the contract of the contract of the contract of the contract of the contract of the contract of the contract of the contract of the contract of the contract of the cont examples9/BookStore/example02/

```
1: <?xml version="1.0"?>
 2: <schema xmlns="http://www.w3.org/2001/XMLSchema"
3: targetNamespace="http://www.books.org"
4: xmlns:bk="http://www.books.org"
5: elementFormDefault="qualified">
 6: <element name="BookStore">
7: <complexType>
8: <sequence>
9: <element ref="bk:Book" minOccurs="1" maxOccurs="unbounded"/>
10: </sequence>
11: </complexType>
12: </element>
13: <element name="Book">14: <complexType>
15: <sequence>
16: <element ref="bk:Title"/>
17: <element ref="bk:Author"/>
18: <element ref="bk:Date"/>
19: <element ref="bk:ISBN"/>
20: <element ref="bk:Publisher"/>
21: \langle/sequence>
22: </complexType>
23: </element>
24: <element name="Title" type="string"/>
25: <element name="Author" type="string"/>
26: <element name="Date" type="string"/>
27: <element name="ISBN" type="string"/>
28: <element name="Publisher" type="string"/>
29: </schema>
```
### BookStore.xsdd and the contract of the contract of the contract of the contract of the contract of the contract of the contract of the contract of the contract of the contract of the contract of the contract of the contract of the cont examples9/BookStore/example03/

```
1: <?xml version="1.0"?>
 2: <xsd:schema xmlns:xsd="http://www.w3.org/2001/XMLSchema"
3: targetNamespace="http://www.books.org"
4: xmlns="http://www.books.org"
5: elementFormDefault="qualified">
6: <xsd:element name="BookStore">7: <xsd:complexType>
8: <xsd:sequence>
9: <xsd:element name="Book" maxOccurs="unbounded">10: <xsd:complexType>
11: \langle xsd:sequence\rangle12: <xsd:element name="Title" type="xsd:string"/>
13: <xsd:element name="Author" type="xsd:string"/>
14: <xsd:element name="Date" type="xsd:string"/>
15: <xsd:element name="ISBN" type="xsd:string"/>
16: <xsd:element name="Publisher" type="xsd:string"/>
17: \langle xsd:sequence\rangle18: \langle x \cdot x \cdot x \cdot x \cdot y \rangle19: </xsd:element>
20: </xsd:sequence>
21: </xsd:complexType>
22: </xsd:element>
23: </xsd:schema>
```
### BookStore.xsdd and the contract of the contract of the contract of the contract of the contract of the contract of the contract of the contract of the contract of the contract of the contract of the contract of the contract of the cont examples9/BookStore/example04/

```
1: <?xml version="1.0"?>
 2: <xsd:schema xmlns:xsd="http://www.w3.org/2001/XMLSchema"
3: targetNamespace="http://www.books.org"
4: xmlns="http://www.books.org"
5: elementFormDefault="qualified">
6: <xsd:element name="BookStore">7: <xsd:complexType>
8: <xsd:sequence>
9: <xsd:element name="Book" type="BookPublication" maxOccurs="unbounded"/>
10: \langle x \rangle </xsd:sequence>
11: </xsd:complexType>
12: </xsd:element>
13: <xsd:complexType name="BookPublication">
14: <xsd:sequence>
15: <xsd:element name="Title" type="xsd:string"/>
16: <xsd:element name="Author" type="xsd:string"/>
17: <xsd:element name="Date" type="xsd:string"/>
18: <xsd:element name="ISBN" type="xsd:string"/>
19: <xsd:element name="Publisher" type="xsd:string"/>
20: </xsd:sequence>
21: </xsd:complexType>
22: </xsd:schema>
```
# BookStore.xsd 1/1 examples9/BookStore/example05/

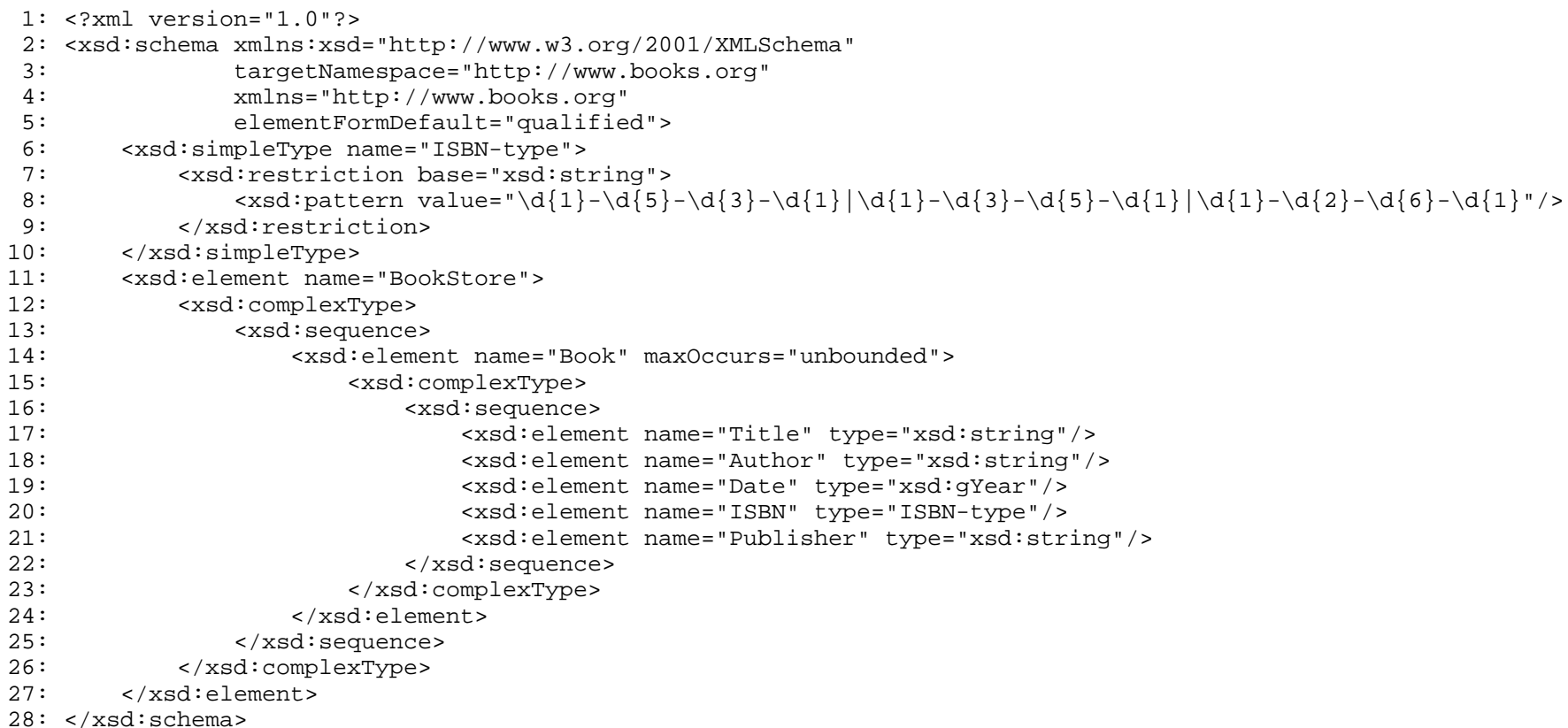

# examples9/

```
1: <?xml version="1.0"?>
 2: <purchaseOrder orderDate="1999-10-20" 
 3: xmlns:xsi="http://www.w3.org/2001/XMLSchema-instance" 
 4: xsi:noNamespaceSchemaLocation="po.xsd">
 5: <shipTo country="US">
6: <name>Alice Smith</name>
7: <street>123 Maple Street</street>
8: <city>Mill Valley</city>
9: <state>CA</state>
10: <zip>90952</zip>
11: </shipTo>
12: <billTo country="US">
13: <name>Robert Smith</name>
14: <street>8 Oak Avenue</street>
15: <city>Old Town</city>
16: <state>PA</state>
17: <zip>95819</zip>
18: < \langle billTo>
19: <comment>Hurry, my lawn is going wild!</comment>
20: <items>21: <item partNum="872-AA">
22: <productName>Lawnmower</productName>
23: <quantity>1</quantity>
24: <USPrice>148.95</USPrice>
25: <comment>Confirm this is electric</comment>
26: </item>
27: <item partNum="926-AA">
28: <productName>Baby Monitor</productName>
29: <quantity>1</quantity>
30: <USPrice>39.98</USPrice>
31: <shipDate>1999-05-21</shipDate>
32: </item>
33: \times / \text{items}
```
34: </purchaseOrder>

### po.xsd examples9/

```
1: \leq 2 \times m1 version="1.0"?>
 2:3: <xsd:schema xmlns:xsd="http://www.w3.org/2001/XMLSchema">
 4:5:<xsd:annotation>
        <xsd:documentation xml:lang="en">
 6:7:Purchase order schema.
 8:Copyright 2003 Harvard University. All rights reserved.
9:</xsd:documentation>
10:\langle xsd:annotation \rangle11:12:<xsd:element name="purchaseOrder" type="PurchaseOrderType"/>
13:14:<xsd:element name="comment" type="xsd:string"/>
15:16:<xsd:complexType name="PurchaseOrderType">
17:<xsd:sequence>
18:<xsd:element name="shipTo" type="USAddress"/>
19:<xsd:element name="billTo" type="USAddress"/>
20:<xsd:element ref="comment" minOccurs="0"/>
21:<xsd:element name="items" type="Items"/>
22:</xsd:sequence>
23:<xsd:attribute name="orderDate" type="xsd:date"/>
24:</xsd:complexType>
25:26:<xsd:complexType name="USAddress">
27:<xsd:sequence>
28:<xsd:element name="name" type="xsd:string"/>
29:<xsd:element name="street" type="xsd:string"/>
30:<xsd:element name="city" type="xsd:string"/>
          <xsd:element name="state" type="xsd:string"/>
31:32:<xsd:element name="zip" type="xsd:decimal"/>
33:\langle xsd:sequence>
        <xsd:attribute name="country" type="xsd:NMTOKEN" fixed="US"/>
34:35:</xsd:complexType>
36:37:<xsd:complexType name="Items">
38:<xsd:sequence>
39:<xsd:element_name="item"_minOccurs="0"_maxOccurs="unbounded">
40:<xsd:complexType>
41:<xsd:sequence>
                <xsd:element name="productName" type="xsd:string"/>
42:43:<xsd:element name="quantity">
                  <xsd:simpleType>
44:45:<xsd:restriction base="xsd:positiveInteger">
```
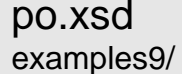

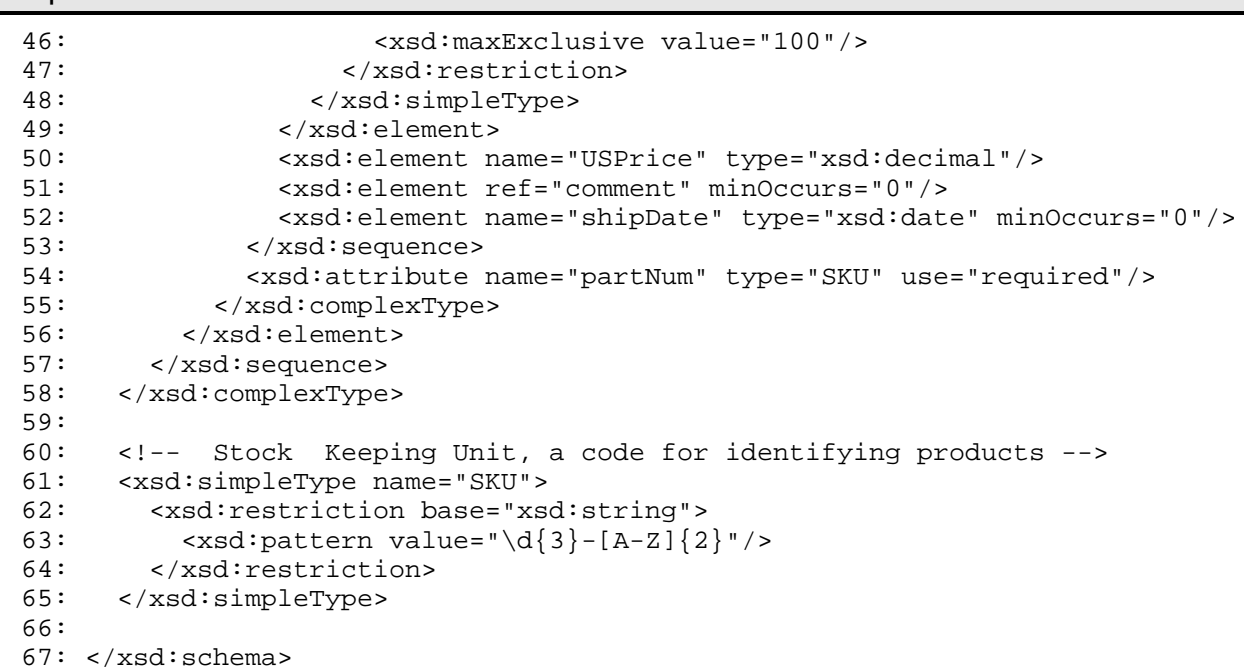

### SAXValidator2.java 1/3 examples9/

```
1: import javax.xml.parsers.SAXParser;
 2: import javax.xml.parsers.SAXParserFactory;
3:4: import org.xml.sax.EntityResolver;
 5: import org.xml.sax.InputSource;
 6: import org.xml.sax.SAXParseException;
7:8: import org.xml.sax.helpers.DefaultHandler;
9:10:11: /**
12: * Lecture 9's demonstration of validation13: * by XML DTD or XML Schema.
14: *15: * @author Computer Science E-259
16: **/
17:18: public class SAXValidator2 extends DefaultHandler
19: {
20: /**
21: * Main driver. Expects one command-line argument: 
22: * the name of the XML file to validate
23:24: * @param argv [0] - filename
25: */
26: public static void main(String [] argv)
27:28: if (argv.length == 0)
29: {
30: System.out.println("Usage: SAXValidator2 file [dtd|xsd]");
31: System.exit(1);
32: }
33:34: // grab filename
35: String input = argv[0];
36:37: // grab validation mechanism, if any
38: String validator = (argv.length > 1) ? argv[1] : null;
39:40: // process input as requested
41: try 
42: {
43: // instantiate a reference to a SAX parser
44: SAXParser parser = null;
45:
```
# SAXValidator2.java 2/3 examples9/

```
46: // instantiate a SAX parser factory
47: SAXParserFactory factory = SAXParserFactory.newInstance();
48:49: // instantiate a SAX parser, enabling validation as requested
50: if (validator != null && validator.equals("dtd"))
51: {
52: factory.setValidating(true);
53: parser = factory.newSAXParser();
54: System.out.println("Validation by DTD on.");
55: }
56: else if (validator != null && validator.equals("xsd"))
57: {
58: factory.setNamespaceAware(true);
59: factory.setValidating(true);
60: parser = factory.newSAXParser();
61: parser.setProperty
62: (
63: "http://java.sun.com/xml/jaxp/properties/schemaLanguage", 
64: "http://www.w3.org/2001/XMLSchema"
65: );
66: System.out.println("Validation by XML Schema on.");
67:68: else69: {
70: factory.setValidating(false);
71: parser = factory.newSAXParser();
72: System.out.println("Validation off.");
73:74:75: // instantiate our little handler
76: SAXValidator2 handler = new SAXValidator2();
77:78: // parse the file
79: parser.parse(input, handler);
80:81: } catch (Exception e) {
82: e.printStackTrace();
83: }
84: }
85:86:87: /**
88: * Receive notification of a recoverable parser error. 
89: *90: * @param e the exception thrown
```
# SAXValidator2.java 3/3 examples9/

```
91: */
92: public void error (SAXParseException e) 
 93: {
94: System.out.println("Parsing error: " + e.getMessage());
95: }
 96:97:
98: /**
99: * Receive notification of a parser warning.
100:101: * @param e the exception thrown
102: */
103: public void warning (SAXParseException e) 
104: {
105: System.out.println("Parsing warning: " + e.getMessage());
106: }
107:
108:109: /**
110: * Report a fatal XML parsing error. 
111:112: * @param e the exception thrown
113: */
114: public void fatalError (SAXParseException e) 
115: {
116: System.out.println("Fatal parsing error: " + e.getMessage());
117: System.exit(1);
118: }
119: }
```